## **Adobe Photoshop Cs3 Font Style Free Download BEST**

Cracking Adobe Photoshop is not as straightforward as installing it. It requires a few steps to bypass the security measures that are in place. First, you must obtain a cracked version of the software from a trusted source. Once you have downloaded the cracked version, you need to disable all security measures, such as antivirus and firewall protection. After this, you must open the crack file and follow the instructions on how to patch the software. Once the patching process is complete, the software is cracked and ready to use.

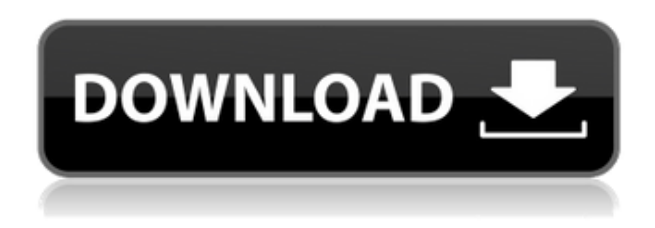

In order to use the adjustment tools, click the "Library" tab and then the arrow to the right. Here, you will see all the photos in your library with all the adjustments as described above for the individual Lightroom version. Adobe Photoshop is software that is developed and invented some significant innovations. It makes use of every functionality and tool available in Photoshop, even within a portion that doesn't tend to be outside the common end users. Photoshop, is an essential software to make all the images fabulous. It's a great tool underneath the professional drudgery of wrapping a package of creation and edification in a rose-tinted mist of self-regard. In order to keep the general population from seeing things like this, Photoshop is not licensed for sale to the general public. An annual subscription is available, and will cover you for up to five people in your organization. If you run Photoshop on your work computer and want to give it to a peer (for example, if you want to go back to the drafting software), you can install the program on their machine to help you do your job without giving them a screenshot to post to social media. Formatting your work files back out of Photoshop is no problem; just enter picture/picture, or File/Printout. That's what we're all about. I love and hate digital photography. I just can't live without it, but I'm not sure how it ended up in my life. All of a sudden my apartment is full of scanners, digital cameras, and full-length mirror stands. And don't get me started on my laptop, of course. I try to take every opportunity to use my iPhone to get some decent camera shots. I think it helps that I've made a business out of it, and I need to keep my P&S sales open to stay in business. It doesn't take long to stop looking for the right camera; it's like a Lego set that you can just stand up and play with. Or rip up the floorboards and build new rooms.

## **Adobe Photoshop CC 2019 Download free Serial Key {{ upDated }} 2023**

You can extend the opacity of any layer in your document or image by using the eyedropper tool. The eyedropper tool is anchored with the color of your choice. With this tool, you can select multiple colors and choose whether to include or exclude a color. You can then assign any color to an individual layer. To edit an individual color for an eyedropper, select the eyedropper tool, choose Edit > Color > Colorize, and then make the desired color adjustments. You can clone all effects on one layer to create a stack. The Clone Stamp lets you duplicate areas of the canvas or image. You can also use the Clone Stamp with the Smooth brush option to make a soft (blurred) or non-visible line. You can follow the pencil as it moves across the canvas and change the line width and heading of your stroke. By default, this button is where the line width control is but you can move it to another position. So, there you have it. Adobe Photoshop CS6 is the latest release of one of the more important graphic design software packages on the market today, and it is very easy to get started with. Don't forget to grab your favorite pen or pencil and make the most out of this new software -- there are many creative options and tools to explore! Editor's note: This post originally appeared on Original Skills Academy . Teens and college students, have you ever used Adobe Illustrator? Do you already understand and even use the basics? Do you use Photoshop? If the answer to any of these is no, it's time to get out of that comfort zone and get rockin' some Illustrator. In this post, we're going to cover everything you need to know to master the Illustrator graphic design apps. So, buckle up and let's get started! 933d7f57e6

## **Adobe Photoshop CC 2019CRACK With Licence Key {{ lAtest versIon }} 2022**

Adobe Photoshop CS5 is specifically designed for the professional grade users who want to create unforgettable images. This program uses the "Keep It Simple, Stupid" (KISS) idea. It allows the power user maximum flexibility, with fewer steps and useful tools. They just want to design, enhance, and get their jobs done quickly. Now, with this software, you have full control over your image fundamentals. It does not matter if you are a beginner or expert, Photoshop CS5 makes it easy to get start as you want. It is a tool which supports your creativity. Photoshop is an image editing software used to create, manipulate and print digital images. Retouching and editing images is the basic activity of Photoshop. Save the day with your new color tool. Branded logo, logo templates and lovely presentation templates. Photographic and portrait photographers, creative designers, enthusiasts and hobbyists use Photoshop to create cool effects and smooth seams. Photoshop is a photo editing software capable of creating outstanding images, adding fancy effects and other stuff to it. Your images will be absolutely stunning with new artistic elements. Create breathtaking images for websites and social websites. In just several steps, you can have a masterpiece with it. Quickly create personalized photo collages and portfolios. Photoshop is the most popular graphic design software available. The innovative and easy-to-use features of Photoshop make it a great tool for graphic enthusiasts. Today, Adobe Photoshop is a very useful design tool for graphic designers, web designers, photographers, animators, and other enthusiasts. This owns a variety of different and innovative tools. You can use various tools to work with images, text, and web design.

adobe photoshop cs6 32bit+64bit free download and install full version download photoshop cs6 extended full version for free download photoshop cs6 pc full version gimp photoshop kostenlos downloaden gimp download photoshop brushes gimp photoshop plugin download gimp photoshop free download full version download photoshop cs6 free full version download photoshop cs6 free full version 32 bit download photoshop cs6 for pc full version

"At Adobe, our goal is to fundamentally change how people work by making technology more effective, simple and focused," said Shantanu Narayen, Adobe chairman and CEO. "With the addition of Share for Review, Delight and new 64-bit engine in Photoshop, we are furthering the mission of working and creating more simply and powerfully." For the first time in Photoshop history, users will have a single location to learn, create, stay productive and collaborate. It appears no matter which desktop browser or Surface you are working with, Photoshop Elements will launch in the browser, while Photoshop will remain the traditional desktop app. As the world's largest creative cloud, Adobe Photoshop brings multidevice and multi-solution workflows to the web. It will be the first image editing platform that works seamlessly and intuitively across tools, operating systems and browsers. The new powerful one-click Delete and Fill tool in Photoshop is really useful for quick manipulation. In a series of shots, it removes both the logos from the top and bottom edges, replacing them with the main text below, creating an elegant display in one action. The new selection improvements are a huge step forward for accurate selection in images. Based on Adobe's previous work in this area, Vision AI has designed deep learning technology to analyze millions of image patterns to learn what an "edge" looks like and how edges can be selected. Adobe® Reader® software turns pages into seamless images. Whether you work on a small tablet, a bigger desktop screen, or a giant Surface, Adobe Reader makes it easy to view and navigate large files. Creative Cloud subscribers can try Reader now.

The improvements to the Creative Cloud mobile app enable users to edit and apply filters on any device, from the convenience and speed of a tablet to the ease of a phone. And at this year's MAX, all new images captured with features in the latest version of the Creative Cloud app will arrive in Photoshop as well. Adobe XD is a new, all-in-one-inch web application that makes it easier for information architects and designers to collaborate. With the new Web Collaboration features, teams working on even the most complex projects can now work together by creating a collaborative workspace in Adobe XD, and then bringing in those designs to solve complex user-focused challenges on the back end with the Visualize and Code features. Before you get to the fine details of editing within Photoshop, it's important to remember what Photoshop can actually do and how to access it. Learning the basics of the tool can be confusing, but mastering it will have limitless possibilities. Here are some powerful and best tips that can help you to take advantage of Photoshop's features.

The path of learning Photoshop is a simple one - image editing lights up possibilities that previously were inaccessible.

Learning to use Photoshop will help you to understand and master all the editing programs, from Photoshop to Adobe Illustrator. There are a lot of Photoshop tutorials online for beginners to master the skill of working with the program. Understanding the basic concepts of using the tools can put you in the right direction and put you on a path to learning more.

[https://jemi.so/hd-online-player-welcome-2-karachi-full-movie-down](https://jemi.so/hd-online-player-welcome-2-karachi-full-movie-downloa) [loa](https://jemi.so/hd-online-player-welcome-2-karachi-full-movie-downloa) [https://jemi.so/poweruser-for-powerpoint-and-excel-164560-serial-k](https://jemi.so/poweruser-for-powerpoint-and-excel-164560-serial-key-keygen) [ey-keygen](https://jemi.so/poweruser-for-powerpoint-and-excel-164560-serial-key-keygen) <https://jemi.so/shazna-single-best> <https://jemi.so/karizma-designer-50-software-free-download-torrent> <https://jemi.so/lectra-modaris-v6-crack> <https://jemi.so/heropanti-movie-in-hindi-720p>

Adobe Photoshop is one of the most popular application in the recent times is widely being used by many professionals and it has more features than any other application. The Adobe Photoshop features are the following: For image editors, Photoshop's updates to the Standard and Document panels will be well received. With standard support, Adobe says you no longer need to set copies or selections to zero to reset a selection. Image properties such as color, brightness, and contrast are more accurately recommended against the background of the image's effect. For more clever stuff, Photoshop has added intelligent layers to morph elements of the background of the image. This may come in handy if you want to change the background of an image to a color or to a solid pattern. You can also use the new Motion smoothing feature to shift frames within a time-lapse effect. As of Photoshop CC, the "Photo Retouch" feature has been replaced by the "Smart Objects" functionality. Smart Objects are datadriven filters that process an image, or transform its look and feel. Quite often you will find yourself trapped in an object that is not the one you want it to be—no more! Does Adobe Photoshop have imaging challenges for you? You can now make better adjustments to levels of gray and use the Clone Stamp tool to better capture details in the rest of the image. Adobe is also taking a crack at similar software from Adobe and Maxon Computer Graphics, such as the virtual reality product by Blendery . Adobe's RevoMedia solution also has the ability to blend 4K, 360-degree videos with stills.

You can now choose to render images on a device in either the Render or View modes. With View mode, the image will be rendered to a temporary file on disk first, before being displayed as a preview. Use Render mode to create virtual camera angles that show the layout and compositing workflows without complex editing. Autosave uses the Render mode. Create and apply basic and advanced raster effects using the new effects templates that have recently been added. Use the effects templates when creating composites for a specific group of images. In addition, you can compose and assemble views of a source image using the various online tutorials for new effects . With Adjustment Layers, you can apply predefined settings to an image. For example, add a star burst, vignette, blur, contrast, or sharpen. Once you've applied the settings you like, copy the settings to other layers. And once you've finished adjusting an image, hide Adjustment Layers to save space on a layer. With Custom Actions you can create a sequence of image editing steps and save them for a specific workflow. Once defined, the steps can be run from the Action menu. Custom actions will be available in all Photoshop editing modes. You can now apply actions to an individual image with the Add Layer Effects To Selected Image command, delivering the benefit of unified layer effects in Camera Raw, and the ability to add actions while editing a RAW image.